#### Development of Simulation Tool for Life Support System Design Based on the Interaction Model

International Conference on Environmental Systems (ICES) July 12-16, 2009 Hyatt Regency, Savannah, Georgia, USA Hiroyuki Miyajima Tokyo Jogakkan College

### Table of Contents Table of Contents

- **Motivation**
- Simulation tools **History of LSS simulation**
- **Classification of simulation tools**
- Interaction model
	- Use of the interaction in the conceptual design support tool development
	- Comparison among traditional simulation tools from an interaction viewpoint
- Development
- Development of conceptual design support tool using an interaction<br>model
- Summary and future plans

## Motivation

I have long used and developed several simulation tools for the design and operation of Life Support Systems (LSS).

Through my experience in the work, I discovered the fo se of a conventional tool enables the development of a simulatio<br>ared with one's own development, but no product can be obtaine<br>en by a model building support environment and an analysis tool<br>ventional tool.

**Alternatively, when independently developing one's own tool, the degree of freedom in modeling is large, but both sophisticated programming technology and a considerated propriative required.**  $x_0$  is considered a propr

That is, while building a simulation model on a computer, the designer develops and<br>continue his/her own idea. This outcome yields a great effect on the conceptual design.<br>However, conventional simulation tools are not des

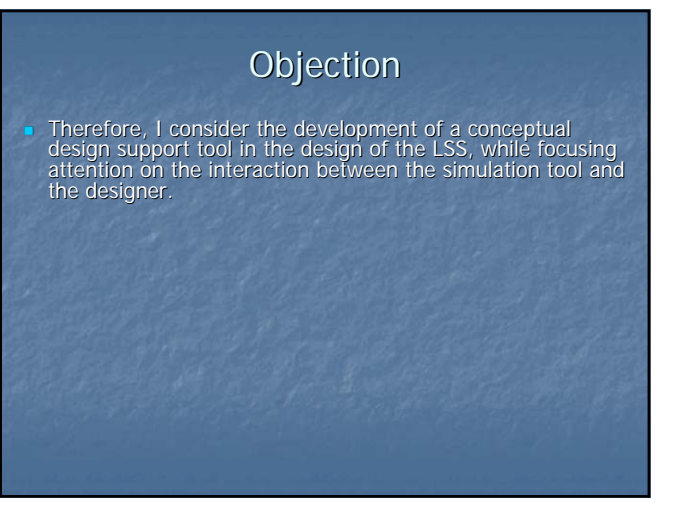

# History of LSS simulation

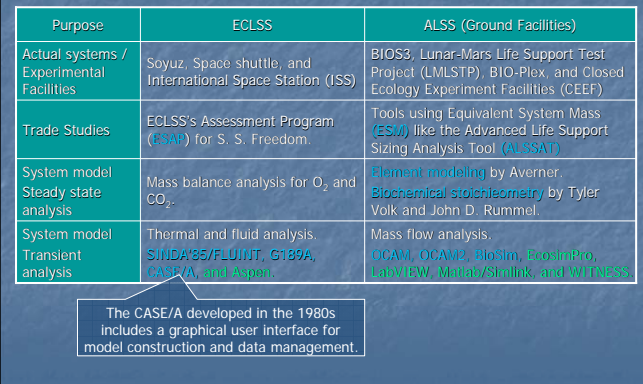

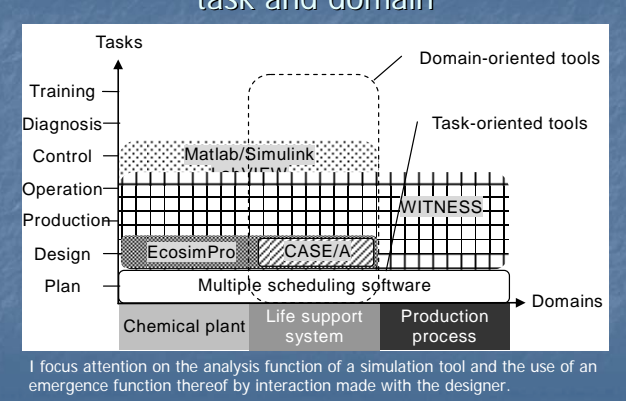

## Classification of simulation tools using Classification of simulation tools using task and domain

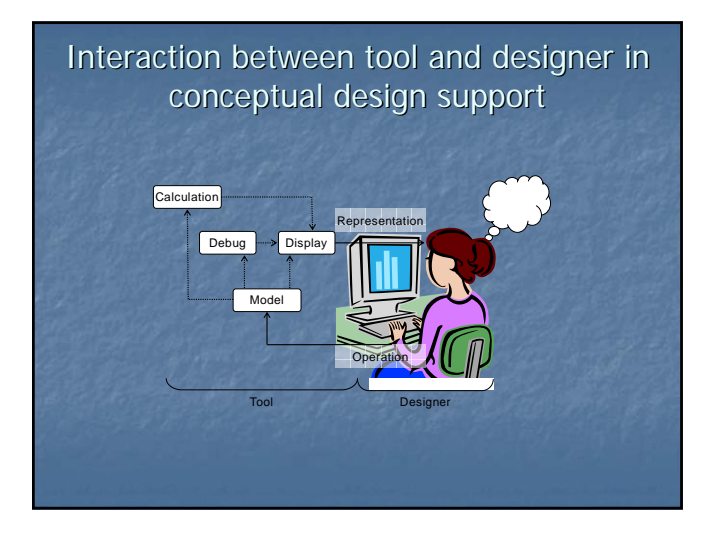

## Interaction design

- The interaction design determines the representation and operation systems of the tool from the perspective of the thought and action processes that the user experiences with the application tool. At this time, a model of
- To develop an application tool enabling the designer to think without difficulty in support of a creative activity, Dr. Nakakouji cites the following four prerequisites for externalizing the interaction design:
	- **Example 12**<br>
	Representation system enabling representation of ambiguity;<br> **Example 2** Representation system enabling simultaneous overview of the halfway<br>
	finished part and the whole coming to successful completion; and<br>

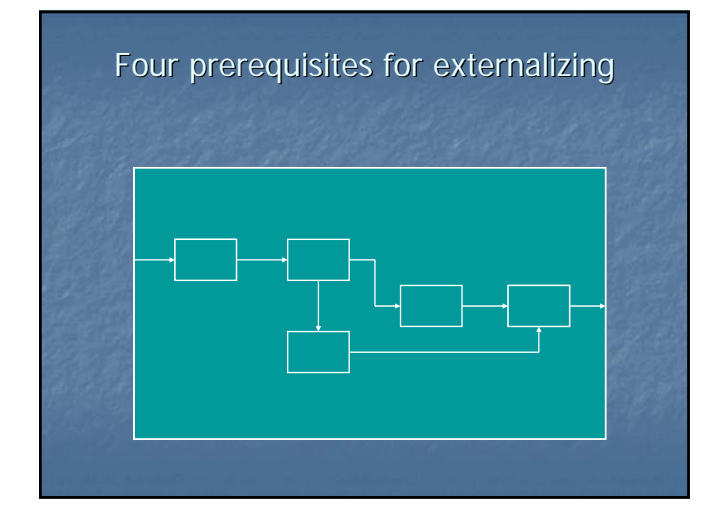

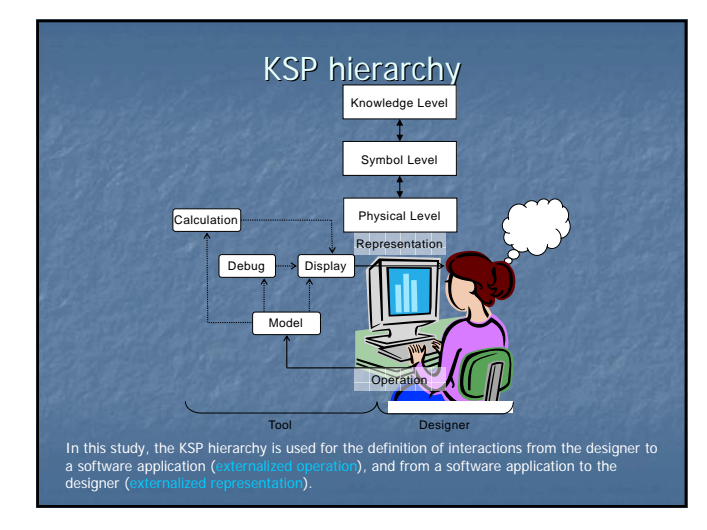

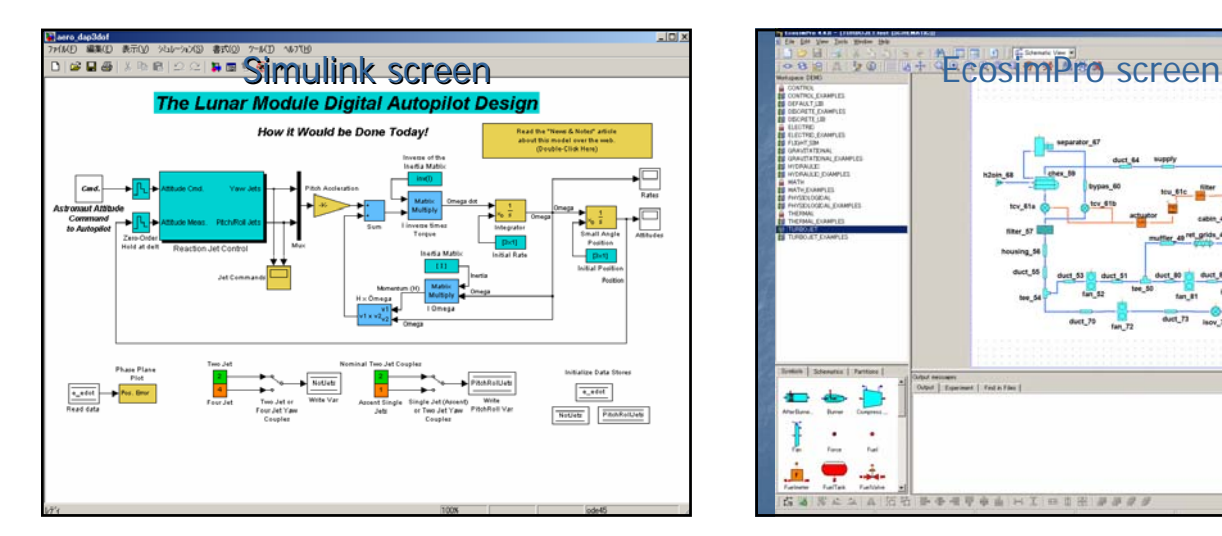

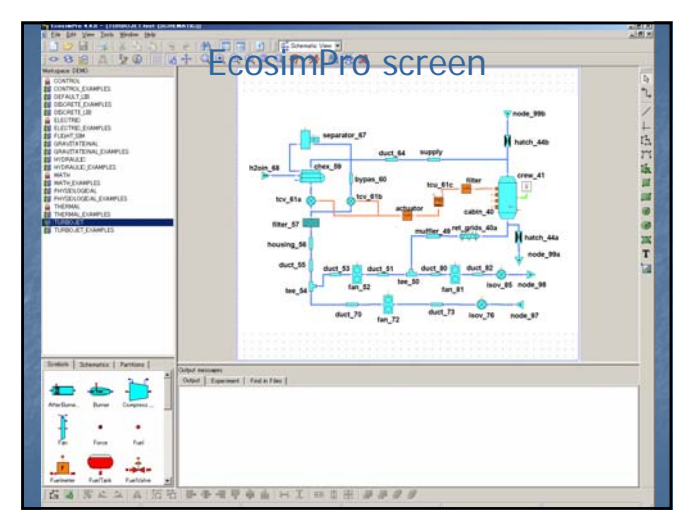

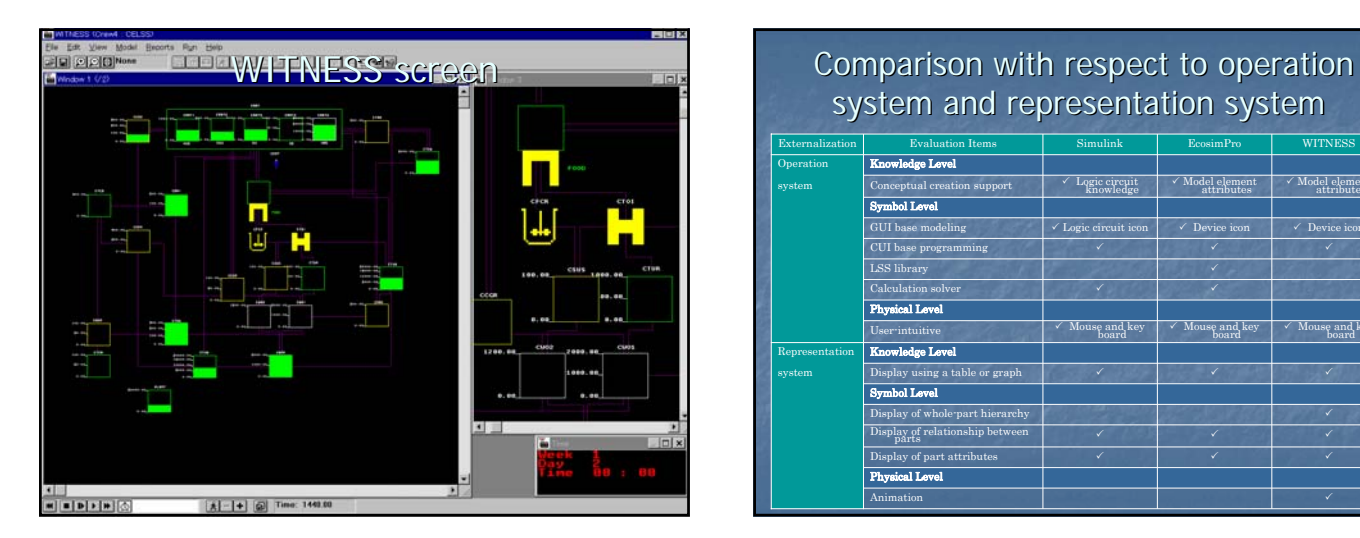

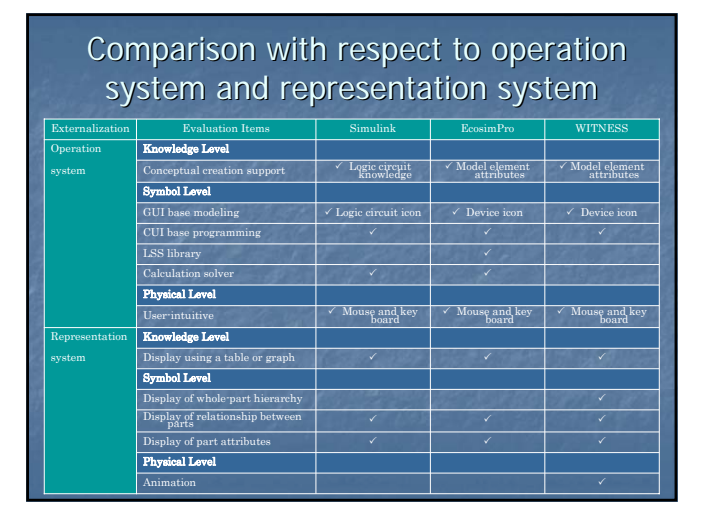

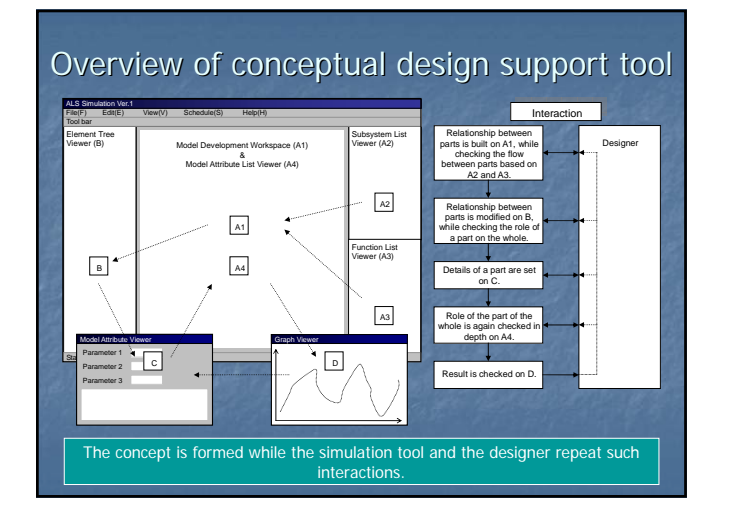

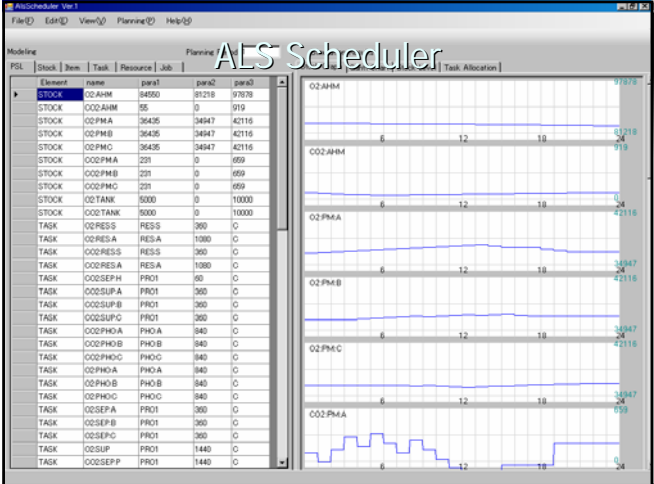

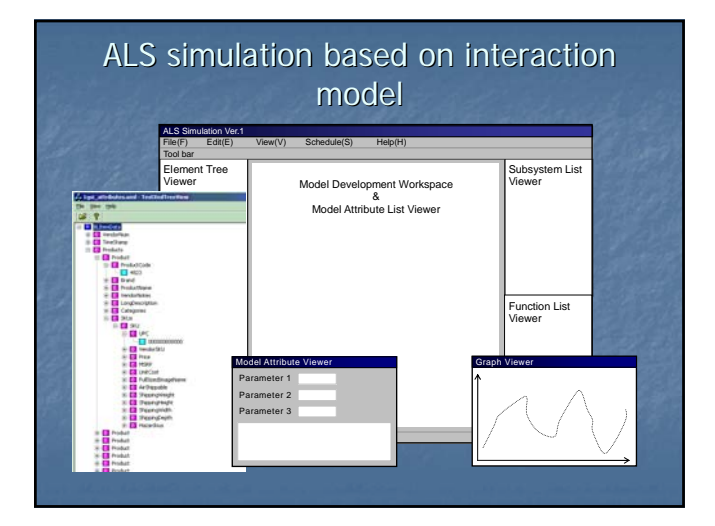

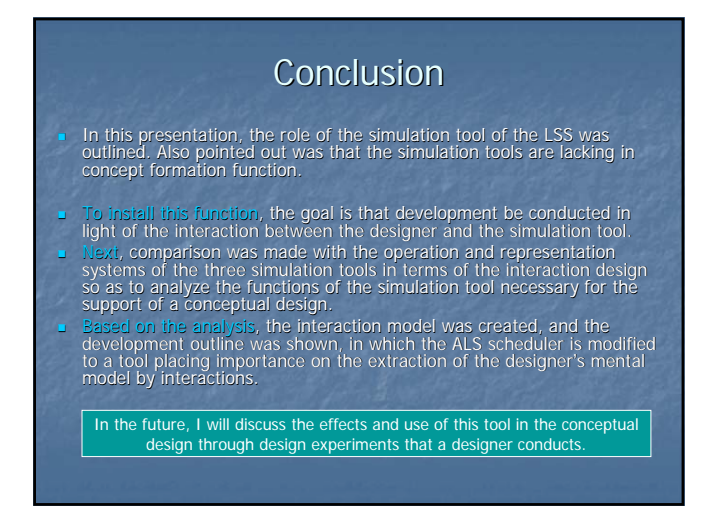